**Andrzej Korycki - Chciałem Być Żeglarzem (2006)**

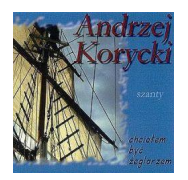

 *1.Chciałem Być Żeglarzem 2.Sto Pierwszy Toast Za Zdrowie Morza 3.Magda 4.Bulaj 5.Yacht "Rock N Roll" 6.Trzech Bogów 7.Mała łza 8.Struna Za Struną 9.Tańcz Nam, Morze 10.Fale 11.Blues O Moim Morzu* 

Album pełen jest różnorakich barw i uczuć: raz spokojne i ciepłe, następnie wzburzone i wesołe, to znowu smutne i zimne.

Zalewa nas opowieściami o ludziach odnajdujących swój sens w życiu w przygodach, w pracy i mieszkaniu na morzu. Te morskie ballady, oparte jedynie na brzmieniu gitary akustycznej, tworzą oryginalny klimat i niepowtarzalny nastrój wymarzony do refleksji nad ogromem i siłą tego jednego z czterech żywiołów świata. Jak pisze autor w słowach piosenki: Chciałem być żeglarzem, los inaczej chciał. I zamiast sztormiaka gitarę mi dał. Widać w naszych kartach tak już musi stać, jedni mają pływać, inni mają grać. Po raz pierwszy na płycie CD! ---empik.com

download (mp3 @210 kbs):

uploaded yandex 4shared mediafire mega solidfiles zalivalka cloudmailru filecloud io anoni all'antico all'antico all'antico all'antico all'antico all'antico all'antico all'antico all'antico al files [oboom](http://ul.to/z0ozdxod) 

Written by bluelovers and by bluelovers and by bluelovers and by bluelovers and by bluelovers and by bluelovers

back